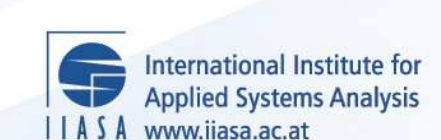

Provided by International Institute for Applied Systems Analysis (IIASA)

# **Analysis and Design of Simulation Experiments with Linear Approximation Models**

 $\ddot{\Omega}$ 

H

H

 $\mathbb{H}$ 

**LEEP** 

 $N+1$ 

**Fedorov, V., Korostelev, A. and Leonov, S.**

**IIASA Working Paper**

**WP-84-074**

**September 1984**

Fedorov, V., Korostelev, A. and Leonov, S. (1984) Analysis and Design of Simulation Experiments with Linear Approximation Models. IIASA Working Paper. WP-84-074 Copyright © 1984 by the author(s). http://pure.iiasa.ac.at/2444/

Working Papers on work of the International Institute for Applied Systems Analysis receive only limited review. Views or opinions expressed herein do not necessarily represent those of the Institute, its National Member Organizations, or other organizations supporting the work. All rights reserved. Permission to make digital or hard copies of all or part of this work for personal or classroom use is granted without fee provided that copies are not made or distributed for profit or commercial advantage. All copies must bear this notice and the full citation on the first page. For other purposes, to republish, to post on servers or to redistribute to lists, permission must be sought by contacting [repository@iiasa.ac.at](mailto:repository@iiasa.ac.at)

NOT **FOR** QUOTATION WITHOUT PERMISSION OF THE AUTHOR

 $\mathbf{L}$ 

# **ANALYSIS AND DESIGN OF SIMULATION BCPEKDEIWS WITH LINEAR APPROXIMATION MODES**

V. Federov A Korostelev\* S. Leonov\*

October. 1984  $WP-84-74$ 

All-Union Institute of Systems Studies, Moscow. USSR

Working Papers are interim reports on work of the International Institute for Applied Systems Analysis and have received only limited review. Views or opinions expressed herein do not necessarily represent those of the Institute or of its National Member Organizations.

INTERNATIONAL INSTITUTE FOR APPLIED SYSTEMS ANALYSIS 2361 Laxenburg. 'Austria

#### **FOREWORD**

Understanding the nature and dimensions of the world food problem and the policies available to alleviate it has been the focal point of the IIASA Food and Agriculture Program since it began in 1977.

National food systems are highly interdependent, and yet the major policy options exist at the national level. Therefore, to explore these options, it is necessary both to develop policy models for national economies and to link them together by trade and capital transfers. For greater realism the models in this scheme are kept descriptive, rather than normative.

Over the years models of some twenty countries, which together account for nearly 80 percent of important agricultural attributes such as area, production, population, exports, imports and so on, have been linked together to constitute what we call the basic linked system (BLS) of national models.

These models represent large and complex systems. Understanding the key interrelationships among the variables in such systems is not always easy. Communication of results also becomes difficult. To overcome this problem, one may consider approximating these "primary models" by more transparent "secondary models".

In this paper Valeri Federov, **k** Korostelev and S. Leonov describe the package of programs for the design and analysis of simulation experiments with such secondary models. The package was prepared in the All-Union Institute of Systems Studies in Moscow. It is one of the first attempts in this field, and we hope that more experience, comments and critiques will help to improve and extend the package in a useful and practical way.

> Kirit S. Parikh Program Leader Food and Agriculture Program.

# **ACKNOWLEDGEMENTS**

I am very grateful to Lucy Tomsits for editing and typing the paper and to Valerie Khaborov for his help in installing the software at IIASA.

### **ABSTRACT**

There is a necessity in a number of IIASA's researches to deal with analyzing the properties of the computerized versions of complex models. The use of simulation experiments is one of the most successful tools in solving this problem. In this paper, the package of programs for the the design and analysis of simulation experiments is described. The package was prepared in the All-Union Institute of Systems Studies in Moscow. It is one of the first attempts in this field, and the authors did not expect to have constructed a very comprehensive variant, but hope that more experience, remarks and critiques will help to improve and extend the package in a most useful and practical way.

# **CONTENTS**

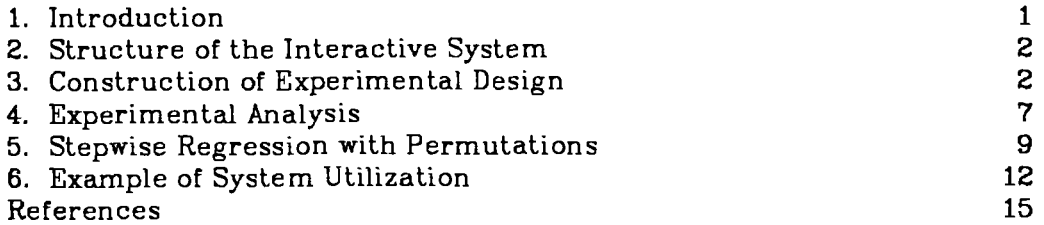

# **ANAL= AND DESIGN OF SIMULATION EXPERIMENTS WlTH LINEAR APPROXIMATION MODELS**

by

V. Fedorov, A. Korostelev\* and S. Leonov\*

#### **INTRODUCTION**  $\mathbf{1}$ .

The construction and computer realization of mathematical models of the natural and social phenomena is nowadays one of the stable tendencies of systems analysis. Sometimes those models are so complicated that they look like "black boxes" even for their authors. That is why methods for the investigation of such models are extremely interesting. The ideas and methods of the simulation experiment are rather old (Naylor, 1971). Some aspects of design and analysis of simulation experiment were described by Fedorov (1983). and we shall follow the concepts of this paper. The main object of our study is a computer realization of a model called *primary model* which is described below.

The aim of this paper is to describe the general structure of the interactive system for design and analysis of simulation experiment, and to show its potentialities.

#### 2. **STRUCTURE OF THE INTERACTIVE SYSTEM**

The current version of the system contains two main programs intended for construction of experimental design and data analysis. These programs are independent of each other and are linked only through input-output files of data. It is necessary to point out that the treatment of any specific model requires an exchange module. This module makes it possible to repeatedly call the primary model varying input data. The principle scheme of interactive system may be illustrated by Figure 1.

The comparatively simple approximation function, methods of optimal design, construction and statistical methods of data analysis. were deliberatedly used in the system. The choice of these simple mathematical tools can be explained as an attempt to balance between the reliability of a *secondmy* **model;** its simplicity and lucidity taking into account the reasonability of the calculation volume. The following sections show the potentialities of programs and are illustrated by test examples. It is necessary to underline that some potentialities not foreseen in the system may be assigned to the exchange module.

### **3. CONSTRUCTION OF EXPERIMENTAL DESIGN**

While investigating the primary model it is assumed that input variables **z** (factors, independent variables) are separated into groups at the heuristic level according to: Firstly. prior information on their nature; and Secondly. the expected degree of their influence on dependent

 $-2-$ 

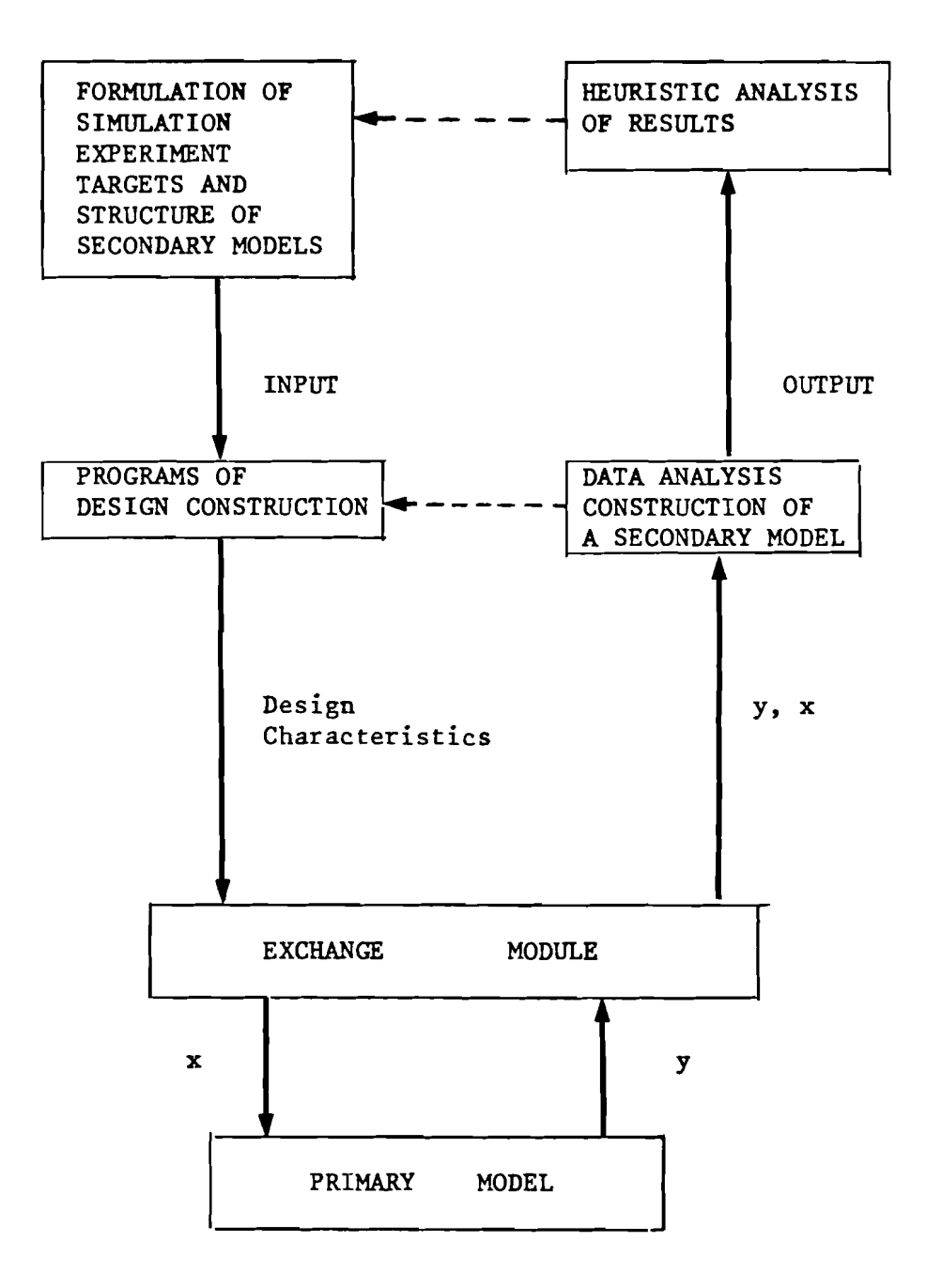

KEY: dotted lines show possible "feedbacks"

# Figure 1.

variables Y. The factors are usually separated into the following groups:

- a) Scenario and exogenous variables;
- b) Parameters of the model of which values are obtained on the stage of identification (usually they have rather large intervals of uncertainty);
- c) Variables known with "small" errors, which can often be considered as random ones.

The program for the construction of experimental design can generate designs of different types for variables from different groups. In the current version, the following types of designs are available to generate

- Orthogonal design
- Orthogonal design<br>(i) two-level design  $X = \{X_{ij}\};$  where  $X_{ij} = \pm 1, i = \overline{1, N}, j = \overline{1, m}, i$ is a number of an observation, **j** is a number of a variable, X is Hadamard matrix, i.e.,  $X^T X = N I_N$ , where  $I_N$  is identity matrix,  $N = 4k$ , k is a integer number;
	- (ii) three-level design  $X = \{X_{ij}\}\,$ ,  $X_{ij} = -1, 0, +1$ ;  $X$  is conference matrix, i.e.  $X^T X = (N-1)I_N$ ;  $N = 4k + 2$ .

It is recommended to use orthogonal design for group **(a),** if a detail investigation for the factors from **(a)** is required;

- Random design with two- and multilevel independent variation of factors. Usually it is used for the factors from group **(b** ).
- Random design for simultaneous variation of all factors of the group. It may be applied for block analysis.

Random design with continuous law of distribution: uniform and normal. It may be applied for those factors which are known up to small random error.

The criterion for design construction is the correlation coefficients of column vectors of  $X$ -matrix: the columns must have correlation which is as small as possible. The design may also be generated (for some groups) in a purely random mannner, without examination of correlations.

There exists a vast literature on the methods of constructing orthogonal design. One of the simplest approach based on the Paley concept (see Hall, 1967) is used here.

# **Conference matrices (C-matrices)**

Let  $GF(q)$  be a finite Galois field of cardinality q,  $q = p^r$ , where p is a prime odd number. Let  $R(x)$  be a character defined on  $GF(q)$ :

$$
R(x) = \begin{cases} 0 & x = 0, \\ 1 & \text{if there exists } \gamma \in GF \text{ such that } \gamma^2 = x, \\ -1 & \text{if such } \gamma \text{ does not exist} \end{cases}
$$

If  $a_0 = 0, a_1, \ldots, a_{q-1}$  are the elements of  $GF(q)$  then a matrix  $Q = {R(\mathbf{a_i}-\mathbf{a_j})}\$  is called Jacobsthal matrix and satisfies the equation

$$
QQ^T = qI_o - J
$$

and

$$
QJ=JQ=0
$$

and  $QJ$  :<br>where  $J_{ik} = 1$  for all  $i,k = \overline{1,q}$ . Let

$$
C^{q+1} = \begin{bmatrix} 0 & e \\ -e^T & Q \end{bmatrix}
$$
 if  $q = -1$  (mod 4),  $e = (1,1,\cdots,1)$ .

**and** 

$$
C_{q+1} = \begin{bmatrix} 0 & e \\ e^T & Q \end{bmatrix}
$$
 if  $q = 1 \pmod{4}$ .

Then  $C_{q+1}$  is C-matrix of order  $q+1$ .

#### **Hadamard** matrices (H-matrices)

Hadarnard matrices are constructed on the basis of the concept of Kronecker matrix product. If  $q = 1 \pmod{4}$ , then

$$
H_{2n} = C_n \otimes \begin{bmatrix} 1 & 1 \\ 1 & -1 \end{bmatrix} + I_n \otimes \begin{bmatrix} 1 & -1 \\ -1 & -1 \end{bmatrix}
$$

is *H*-matrix of order  $2n$ ,  $n = q + 1$ . Further, if  $H_n$  and  $H_m$  are *H*-matrices of orders **n** and **m**, then  $H_n \otimes H_m$  is H-matrix of order nm.

It must also be noted that if  $q = p^r = -1$  (mod 4), then  $H_{q+1} = C_{q+1} + I_{q+1}$  - H-matrix of order  $q+1$ . With the use of the methods described, the program PLAN constructs:

- Hadamard H-matrices for all  $n \le 112$ ,  $n$  is 4-tuple, except  $n = 92$ ;
- Conference C-matrices of the following orders  $m(m=2 \text{ (mod } 2))$ 4)): 6, 14, **18, 26, 30, 38, 42,** 54, **62,** 74, **90, 98, 102**

It is clear that the above methods allow the construction of saturated (number of observation equals to number of factors plus one) orthogonal designs, which are optimal for the majority of statistical criteria, only for the above enumerated dimensions of the factor space. Therefore, for intermediate dimensions, the orthogonal design for the nearest larger dimension has to be used. It will also be orthogonal (but not saturated) in these cases.

There are two variants of the application of generated design  $X = \{X_{ij}\}.$ 

- (i) X-matrix is written (row by row) into the auxiliary file (HELP. DAT) for application in the exchange module and further analysis of simulation experiment.
- (ii) The levels of factors may be set in the real scale: in that case, mean values and scale of variation are chosen by the user. The design in the real scale are obtained with the help of the evident formula

$$
FN_{ij} = F_j(1 + v_k X_{ij}), i = \overline{1, N};
$$

here the j-th factors belongs to the chosen group  $k$ ;  $v_k$  is the scale of variation for group  $k$ ;  $F_j$  stands for their value of the j-th factors. Matrix  $FN = \{FN_{ij}\}$  is stored (row by row) into the file *HELP. DAT*.

### **4. EXPERIMENTAL ANALYSIS**

The **aim** of the simulation of analysis is the construction of secondary model of the following form:

$$
y = g(x) = \vartheta_0 + \sum_{\alpha=1}^{k} \vartheta_{\alpha} f_{\alpha}(x). \tag{1}
$$

where y is a response (dependent variable);  $\mathfrak{v}_0, \mathfrak{v}_1, \ldots, \mathfrak{v}_k$  are parameters to be estimated (regression coefficients);  $f_1, f_2,..., f_k$  are known functions depending on z-vector of input variables.

Since  $k$  is usually rather large, one of the main problems of experimental analysis is the screening of significant factors. Following is the statement of the problem: input data is set

**XI, X,,.** .... **..XI, Xzl XZz..** .... **.X2,**  ............................. **x, x,** ....... **x,** 

where  $N$  is number of an observation,  $m$  is number of variables. One variable is taken as a response and is denoted by  $y$  (sometimes  $y$  is not a variable itself, it could be some transformation -- the set of the most usable transformations are provided by the program). Then  $k$  functions  $f_1, f_2,..., f_k$ , depending on the rest of variables, are chosen (mainly heuristically) and can be constructed **with** the help of the above-mentioned transformations of  $x_1, x_2, \cdots, x_N$ . That is the final step in the formulation of model (1); screening experiments can be carried out now.

Here we shall enumerate the possibilities of the program for the analysis of results provided by simulation experiments.

- 1) Input variables can be separated into groups with the help of identification vector; variables from one group only are analyzed simultaneously, but identification vector may be changed, and the groups can be rearranged easily.
- **2)** It is possible to make transformations of factors, include their interaction and take any variable as a response.
- **3)** The program provides the stepwise regression procedure; factors may be included into regression or deleted from the equation (Efroymson, 1962). Technically. this program for screening significant factors is based on the subroutines from **SSP**

package. **1970;** some modifications of these subroutines are being carried out for the implementation of interactive regime and Efroymson procedure. Interpretation of input and output information in this module will cause no difficulties for a user familiar with the SSP package.

- **4) A** user may obtain both statistics analogous to SSP subroutines and some additional information, for instance, correlation matrix of regression coefficients, and detailed analysis of residuals.
- **5)** If a secondary model is used for interpolation or extrapolation, values of input variables (predictors) are being chosen by a user. The standard errors of the prognoses are calculated.
- 6) **A** heuristic method of random permutations for testing significance of entered variables is provided in the program. Its description is given in section 5.

Program for experimental analysis utilizes *3* files: *SYSIN.DAT* and *SYSOUT.DAT* for input and output information respectively, and an auxiliary file *SYSS7,DAT* for intermediate information.

#### **5. STEPWEE REGRESSION WITH PERMUTATIONS**

It is well-known (see for instance, Pope & Webster, **1972;** Draper, Guttman, and Lapczak. 1979) that the application of standard statistical criteria (F-test, for example) for testing significance of entered variables in the stepwise regression procedure is not correct by its nature. That is why a heuristic method of random permutations is used in the interactive system for testing significance of entered variables. Such an approach enables one to avoid complicated analytical methods that are necessary for calculating statistic of criterion. It must also be underlined that this method does not require the assumptions concerning the distribution of variables. Therefore it may be rather useful in practice (Devyatkina et al., 1981).

Method of random permutations is based on the following concept: two models are compared

based model  $y = g(x)$ 

and a model  $\hat{y} = \hat{g}(x)$ 

where response function  $\hat{g}(x)$  is constructed according to permuted values of response:  $y_{\bm{i_1}}$ , $y_{\bm{i_2}}$ ,..., $y_{\bm{i_N}}$ , here  $i_1$ , $i_2$ ,..., $i_N$  is a random permutation of indexes  $1, 2, \ldots, N$ . If the first (basic) model gives an adequate approximation of the primary model, then for example, residual sum of squares for the 1st model will be significantly less than for the 2nd model. Such a comparison of statistics usually applied in stepwise procedure for testing adequacy of secondary model, underlies the method of random permutations.

Now we give a short description of the screening algorithm with permutations.

(1) **1st** *Step.* The most significant variable is entered into regression --  $X_{NY}$ . Student's T-statistic  $(T_0)$ , Fisher's F-statistic  $(F_0)$  and SSstatistic (percentage of variance explained on this step,  $SS_0$ ) are computed.

Random permutation is carried out for all rows of X-matrix except the elements from column **M,** corresponding to the response function y: let  $i_1, \ldots, i_N$  be a random permutation of indexes  $1, \ldots, N$ . For every *l*-th permutation,  $(l = \overline{1, L})$  stepwise procedure is carried out, the most significant variable is entered into regression and corresponding values of  $T_l$  -, $F_l$  - and SS<sub>i</sub>-statistics are computed.

(2) *jth Step,*  $j > 1$ *. jth variable,*  $X_{NV_j}$ *, is entered into regression;*  $T_0$ ,  $F_0$  and  $SS_0$ -statistics are computed for the entered variable.

Random permutation is carried out for all rows of  $X$ -matrix except the elements from columns  $NV_1, NV_2,..., NV_{j-1}, M$  (Totally L- permutations should be done). After every permutation stepwise procedure is being carried out, variables  $X_{NV_1}, X_{NV_2},..., X_{NV_{i-1}}$  are being forced into regression.  $T_1, F_1, SS_1$  - statistics are computed at every 1th permutation for the variable entered into regression on the *j* th step.

After j th step  $(j \geq 1)$  the following information is given:

- index of entered variable,  $N V_j$ ;
- value of  $T_{0}$ ;
- value of  $T_{0}$ :<br>- mean and standard deviation of  $T_{l}$ -statistics,  $l = \overline{1, L}$ , minimal and maximal values of T-statistic after permutations; a histogram for T-statistics (after permutations); percentage of those  $T_l$ , for which  $|T_l| < |T_o|$ .

Analogous information is given for F- and SS-statistics.

If the null hypothesis  $H_0^j$ : "response function  $y(X)$  is independent of  $X_{NY}$ " is not satisfied, it seems natural to expect that  $T_0$ -value (*T*-statistic for basic model) is greater (in absolute value) than the "significant" majority of  $T_1$ -values (analogously for  $F$ - and SS-statistics). A rule for testing null hypothesis can be formulated as follows: null hypothesis  $H_0^j$ is rejected with significance level

$$
a l f_i = \frac{i}{L+1},
$$

if  $F_0$ -statistic is greater than  $(L-i+1)$ - values of  $F_i$ -statistics after permutations (the same for  $T$ - and  $SS$ -statistics).

#### В. **EXAMPLE OF SYSTEM UTILIZATION**

Let's assume that there is a model with 30 input variables, and we suspect that only the first 7 variables have great influence on the output variable  $y$ ; the next 8 variables may be significant. It is also known that variables 16-23 can take values on three levels **-1,0,+1;** the remaining **7**  variables may be continuous and will be treated as a **random noise** in the model.

**A priori** information concerning input variables in the **primary model** often looks like the one above. Experimental design will be chosen on the basis of this information.

The aim of the experiment is to construct the *secondary model* with a few significant variables. In the model under consideration we will try to approximate the *primary* **model** by the model with 5-6 variables.

Now let us assume that the true model in the "black box" has the

following form:

$$
y = 5X_1 + 6X_2 + 7X_3 + 8X_4 + 9X_5 +
$$
  
+ 10X<sub>6</sub> + X<sub>6</sub> + 2X<sub>9</sub> + 3X<sub>10</sub> + 4X<sub>11</sub> -  
- X<sub>1</sub>X<sub>7</sub> - X<sub>1</sub>X<sub>12</sub>/ 2 - X<sub>1</sub>X<sub>13</sub>/ 3 +  
+ RANDOM NOISE variables.

The system's potentialities will be demonstrated with the help of some simple examples using this model. It should be pointed out that these illustrative examples cannot comprehend all features of the system. More detailed information on them are contained in SYS *INSTRUCTION*  which are available from the **IlASA** computer center.

#### **REFERENCES**

- Devyatkina, G.N., and A.T. Tereokhin (1981) Statistical Hypothesis Tests in Stepwise Regression Analysis Based on the Permutation Method, in *Linear and Nonlinear Parameterization in Experimental Design Problems. Problems in Cybernetics, V. Fedorov and V. Nalimov* (eds.). pp. 111-121. Moscow (in Russian).
- Draper, N.R., I. Guttrnan, and **L** Lapczak (1979) Actual Rejection Levels in a Certain Stepwise Test. *Commun. Statist.* - *mar. Metho.,* AB(2):99- *105.*
- Efroyrnson. **M.A.** (1962) Multiple Regression Analysis, in *Mathematical Methods for Digital Computers, A. Ralston, H. Wilf. (eds.). New York:* Wiley.
- Fedorov, V. (1983) Analysis and Design of Simulation Experiments for the Approximation of Models. WP-83-71. Laxenburg, Austria: International Institute for Applied Systems Analysis.
- Hall, M. (1967) Combinatorics. New York.
- Naylor, **T.H.** (1971) Computer Simulation Experiments with Models of Economic Systems. New York.
- Pope, **P.T.,** and **J.T.** Webster (1972) The Use of an F-Statistics in Stepwise Regression Procedures. *Technornetrics* 14:326-340.
- System/360 Scientific Subroutine Package, Version 3, Programmer's Manual. New York: IBM, Technical Publications Department. 1970.

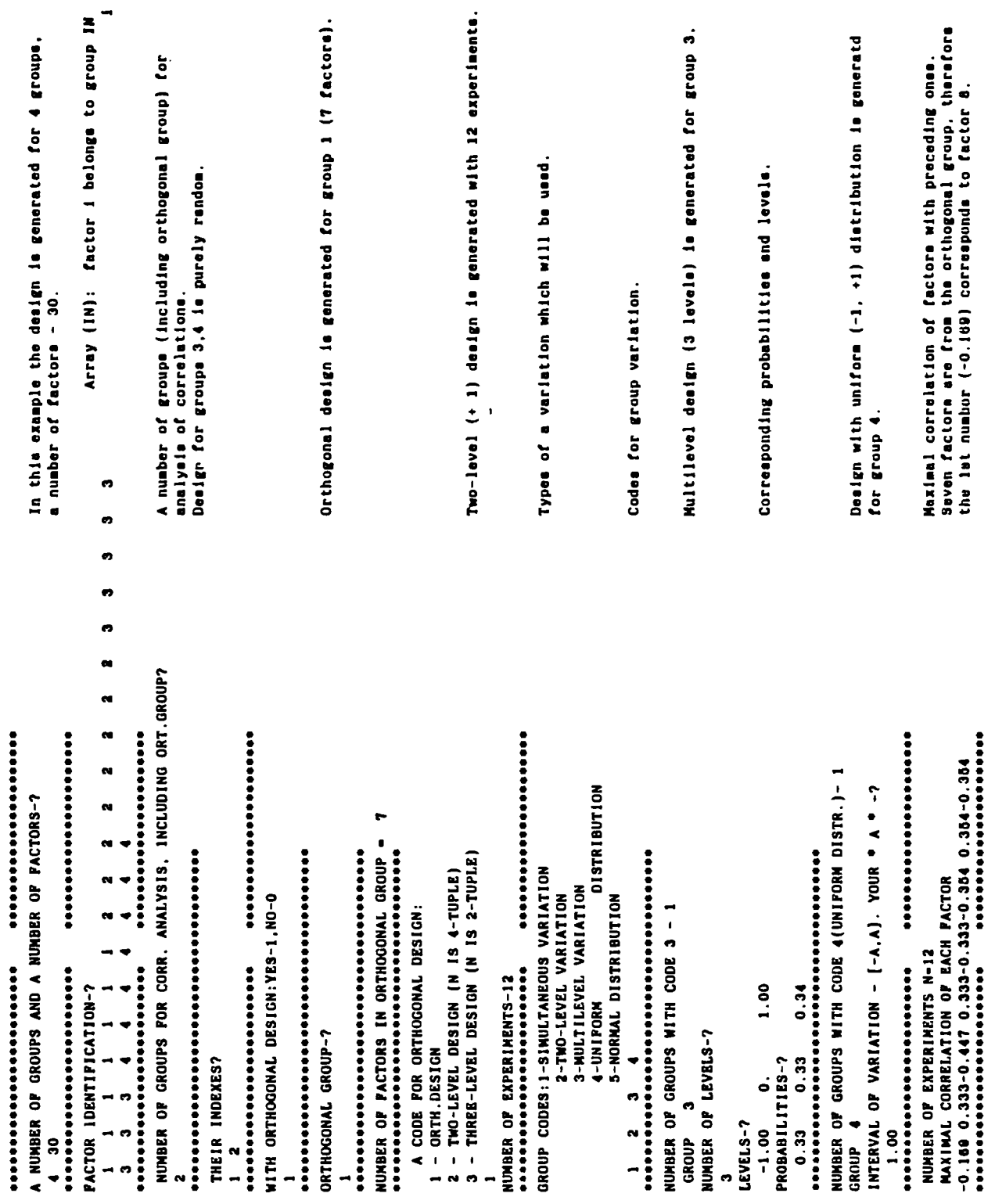

 $\hat{\mathcal{A}}$ 

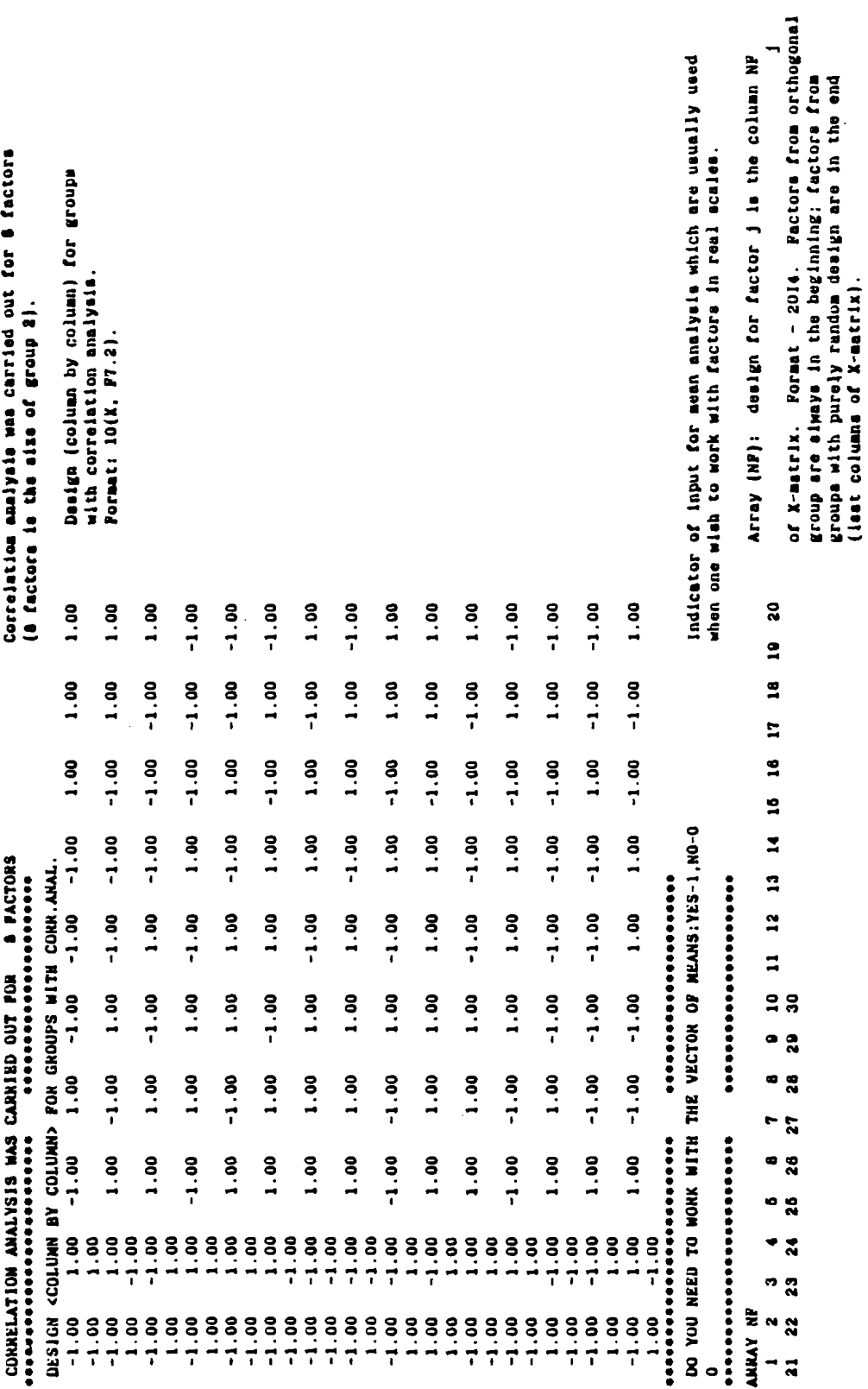

 $\label{eq:2} \frac{1}{\sqrt{2}}\int_0^1\frac{1}{\sqrt{2\pi}}\left(\frac{1}{\sqrt{2}}\right)^2\frac{1}{2\sqrt{2}}\left(\frac{1}{\sqrt{2}}\right)^2\frac{1}{2\sqrt{2}}\left(\frac{1}{\sqrt{2}}\right)^2.$ 

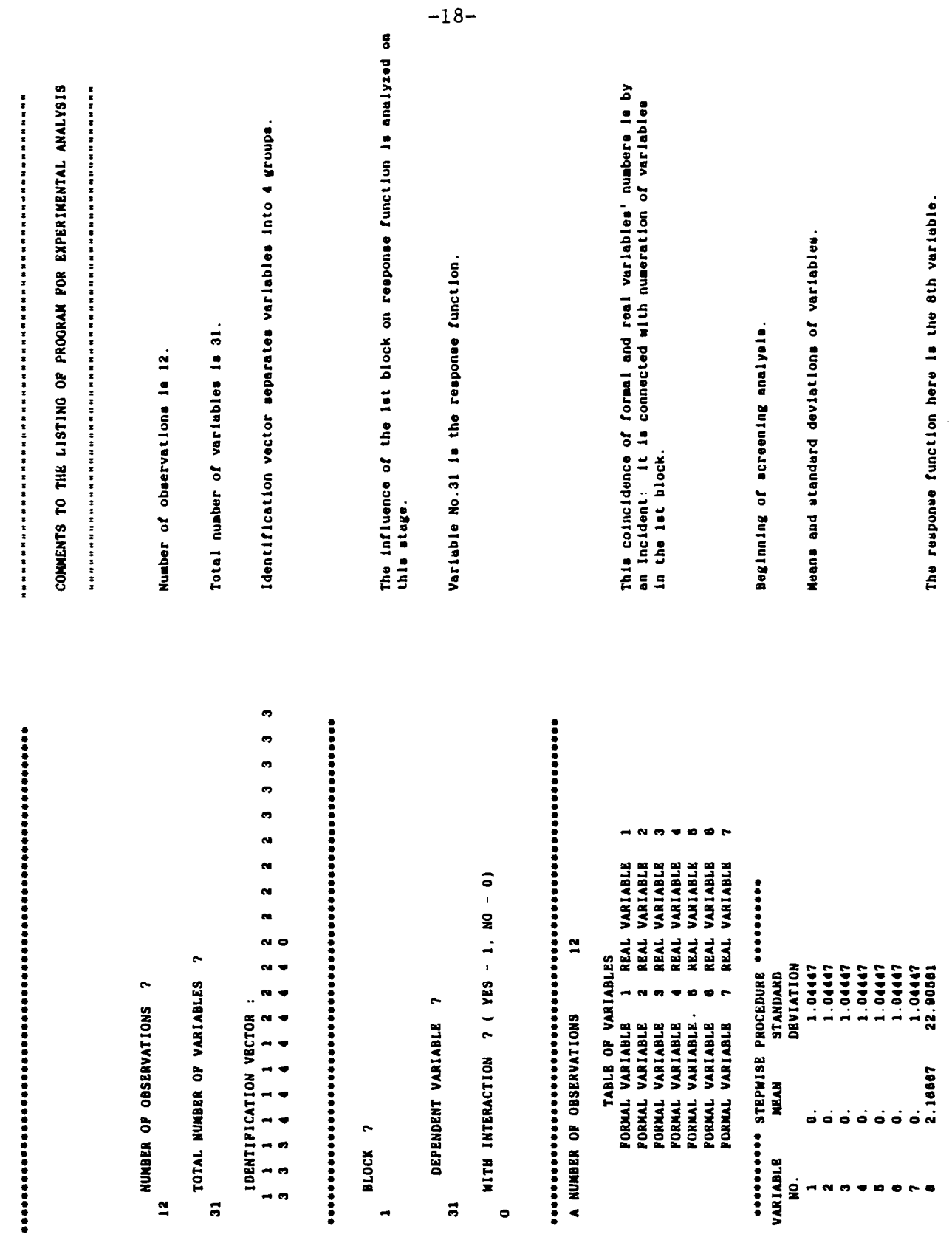

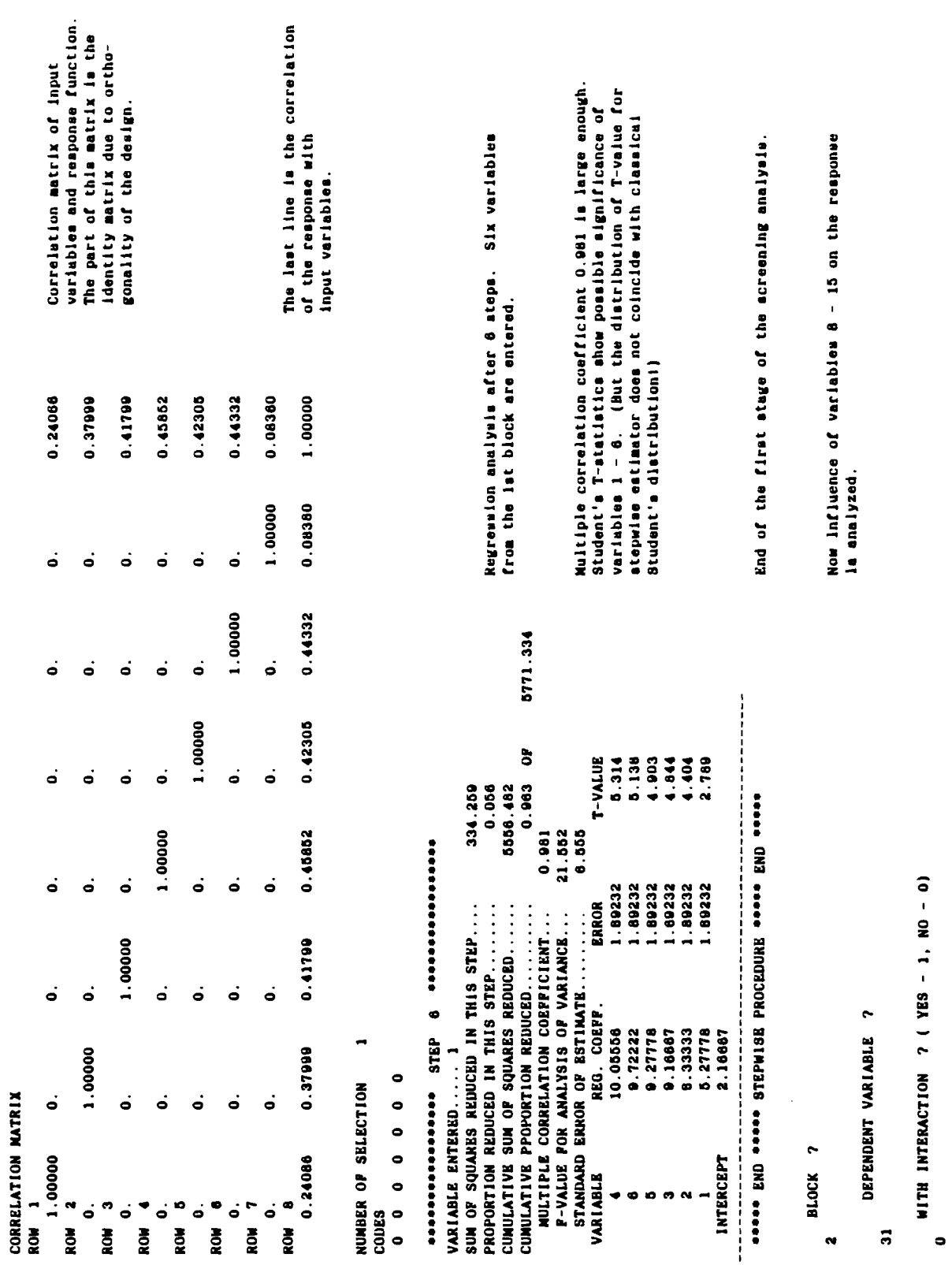

 $-19-$ 

# ............................................................

**A NUMIER Or OBSERVATIONS 12** 

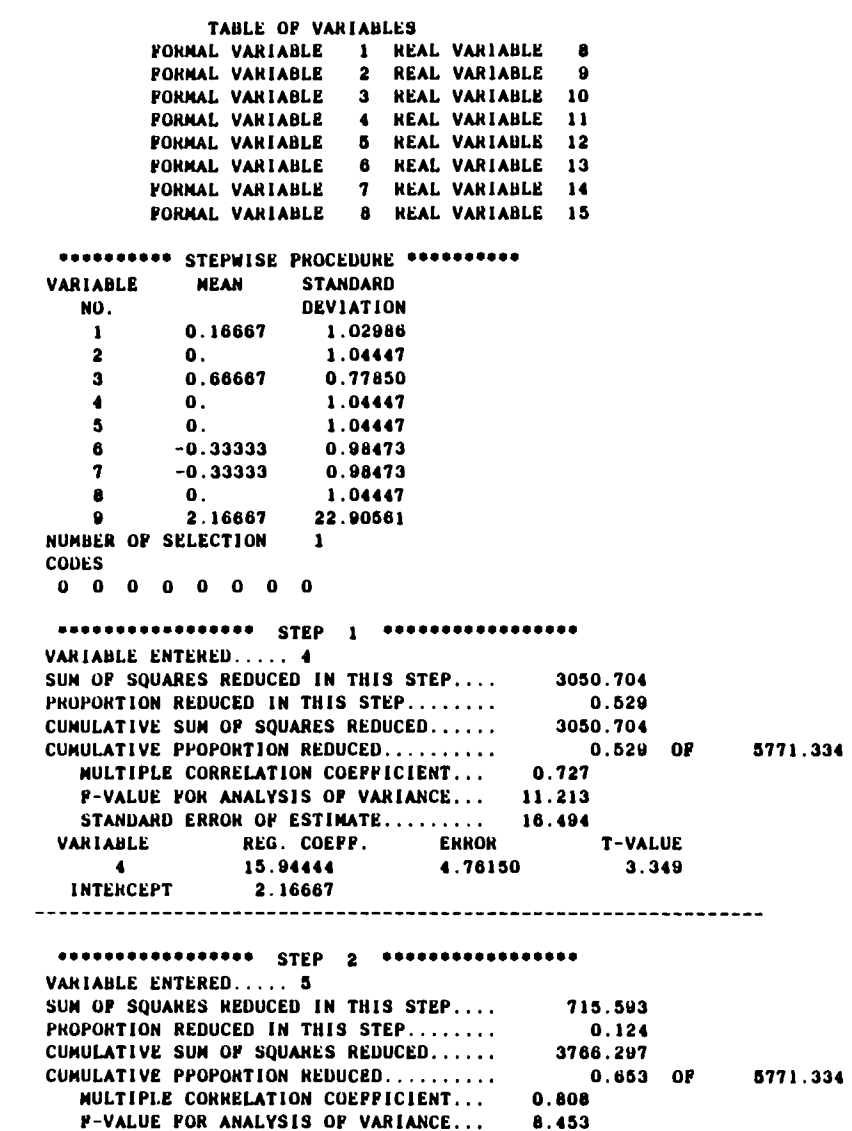

**Formal and real numbers of variables of the 2nd block dlffer from each other.** 

Formal variables  $4$  and  $5$ , 1.e., real variables 11 and 12,  $\frac{1}{2}$  **axplain 85.3% of variance. That's why variables**  $1 - 12$ **have to be analyzed jolntly.** 

\*\*\*\*\* **FNII** \*\*\*\*\* **STFPYISF wnrFnlluC:** \*\*\*\*\* **PHI)** \*\*\*\*\*

**4 15.94444 4.30U73 3. 7UO** 

**INTERCEPT** 

STANDAHD EHROH OF ESTIMATE......... 14.926<br>VARIABLE REG. COEFF. ERROR T-VALUE

**5 7.72222 4.30873 1.782** 

...............................................................

**REG. COEPP. ERROR T-VALUE 15.94444 4.30873 3.700** 

```
IDENTIFICATION VECTOR:
  2 2 2 2 2 2 2 2 2 2 0
BLOCK<sub>2</sub>
 \mathbf{1}DEPENDENT VARIABLE ?
 31WITH INTERACTION ? ( YES - 1, NO - 0)
 \mathbf{a}A NUMBER OF OBSERVATIONS
                                 12TABLE OF VARIABLES
         PORMAL VARIABLE 1 REAL VARIABLE 1
         FORMAL VARIABLE 2 REAL VARIABLE 2
         FORMAL VARIABLE 3 REAL VARIABLE
                                              \mathbf{a}FORMAL VARIABLE 4 REAL VARIABLE
                                               \blacktriangleFORMAL VARIABLE 5 REAL VARIABLE
                                               \overline{a}PORNAL VARIABLE 6 REAL VARIABLE
                                               \bulletFORMAL VARIABLE 7 REAL VARIABLE 7
         PORMAL VARIABLE 8 REAL VARIABLE
                                              \mathbf{a}FORMAL VARIABLE 9 REAL VARIABLE
                                              \bulletFORMAL VARIABLE 10 REAL VARIABLE 10
         FORMAL VARIABLE 11 REAL VARIABLE 11
         PORMAL VARIABLE 12 REAL VARIABLE 12
 ********** STEPWISE PROCEDURE **********
VARIABLE
             NEAN
                      STANDARD
   NO.
                       DEVIATION
    \mathbf{1}\mathbf{0}.
                        1.04447
    \overline{\mathbf{2}}\mathbf{0}.
                        1.04447
    \mathbf{3}\mathbf{0}.
                        1.04447
            \mathbf{0}.
                        1.04447
    \blacktriangleleft\bullet\mathbf 0.
                        1.04447
    \bf{6}\mathbf{0}.
                        1.04447
    \overline{\mathbf{z}}\mathbf{0}.
                        1.04447
    \mathbf{g}0.16667
                        1.02986
    \bullet\mathbf{0}.
                        1.04447
   10
            0.66667
                        0.77850
   \mathbf{11}\mathbf{0}.
                        1.04447
   12\mathbf{0}.
                        1.04447
   132.16667
                       22.90561
NUMBER OF SELECTION
                       \mathbf{1}CODES
0 0 0 0 0 0 2 2 2 2
0 0
```
After new identification they form block 1, the rest ars in block 2.

#### Variables may be deleted during the ecreening analysis. Variables 7 - 10 are deleted here.

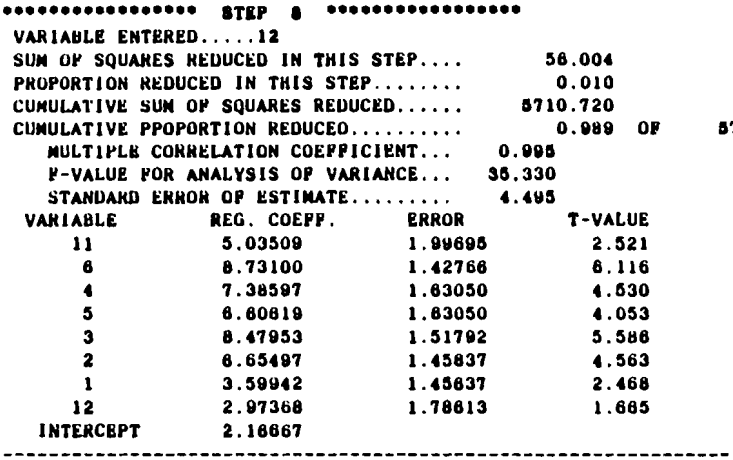

771.334

Eight variables explain 98.9% of variance, but they assantially differ in significance (cf. T-values). Therefore it is naturally to suggest that deleting some of them will not deteriorate our approximation essentially.

#### 

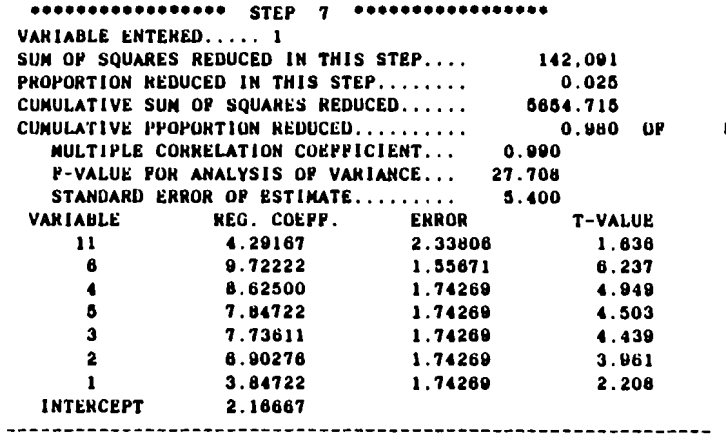

5771.334

Two variables are deleted by the backward procedure.

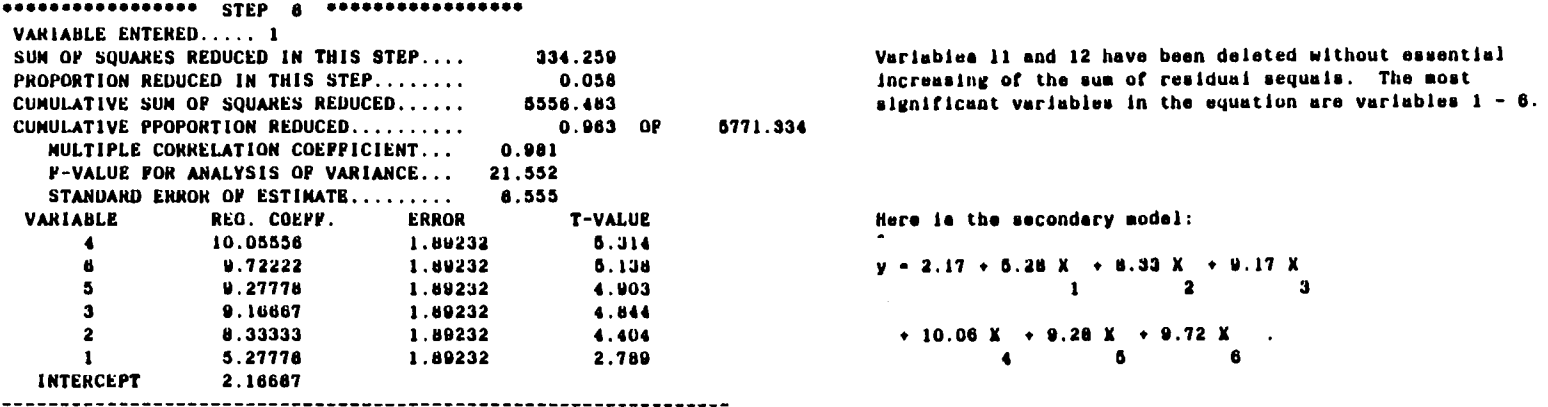

#### \*\*\* NODEL ANALYSIS AND PORECASTING \*\*\*

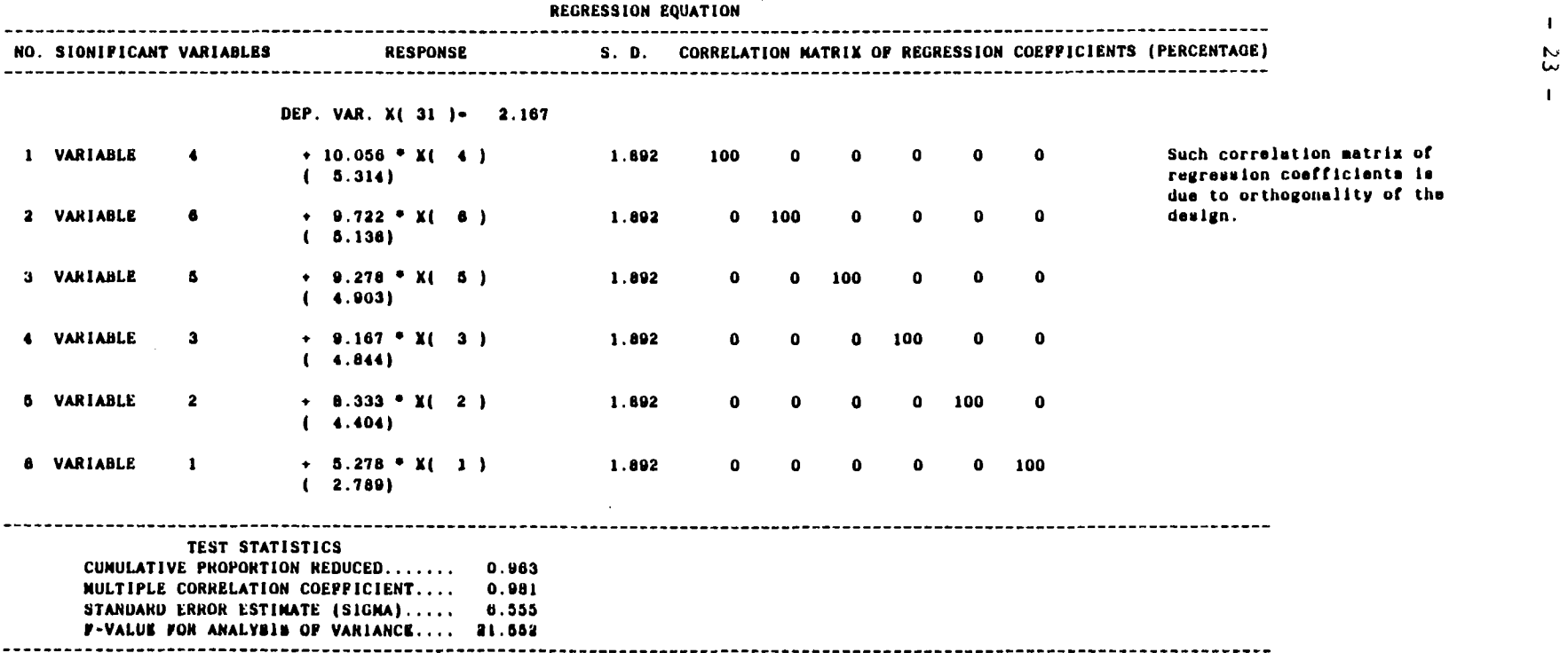

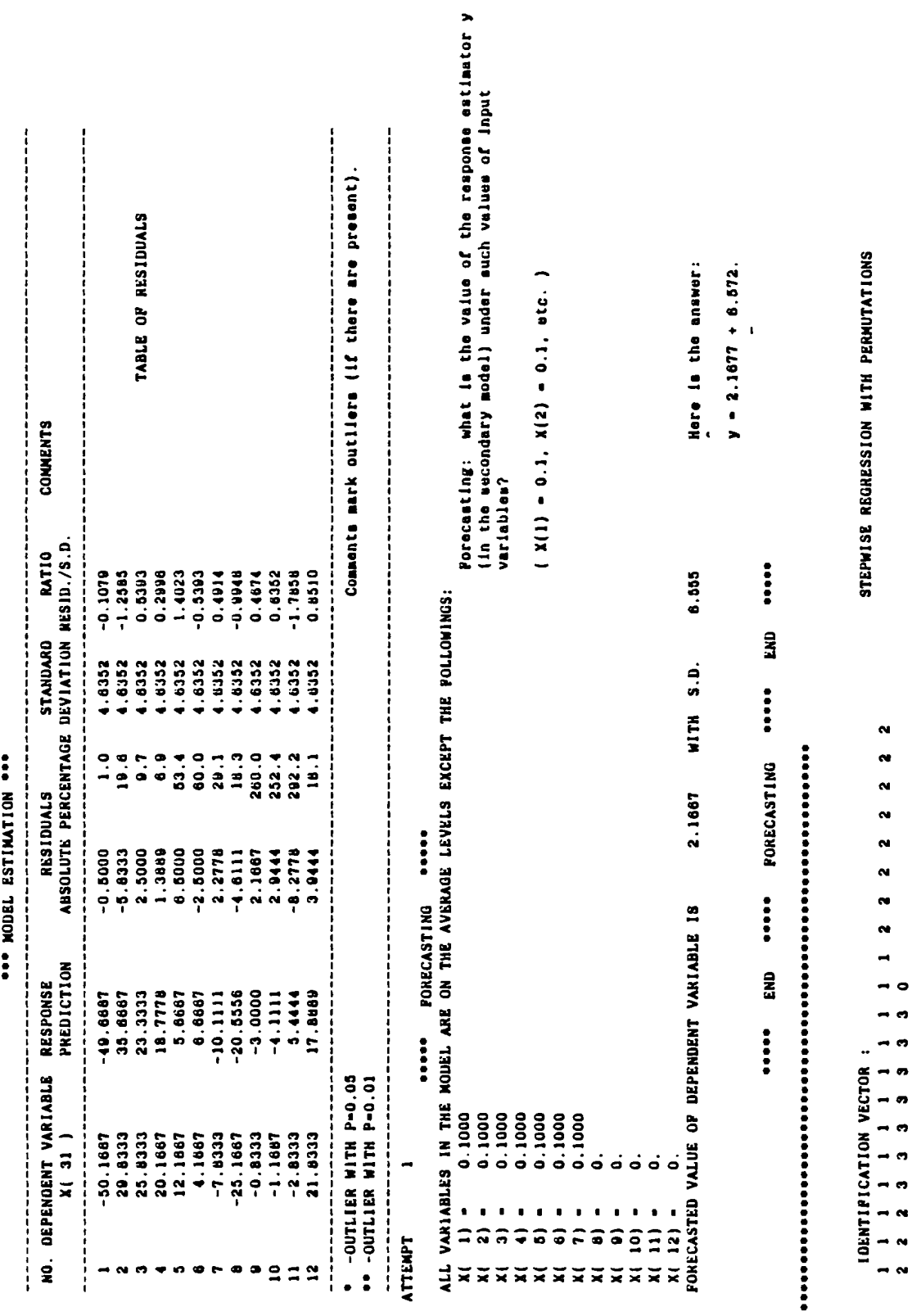

```
HLOCK<sub>2</sub>
 1 
      DEPENDENT VARIABLE 7 
 3 1 
    WITH INTEMCTlON 7 ( YES - 1. NO - 0) 
 0 
............................................................ 
 A NUMBER OF OBSERVATIONS 12 
              TABLE OF VARIABLES 
         FORMAL VAHlABLe 1 REAL VARIABLE 1 
         PORMAL VAHIABLE 2 REAL VAHIABLE 2<br>PORMAL VAHLARER 3 BEAL VARIABLE 3
         POWL VAHIABLE 3 REAL VARIABLE 3 
         PORMAL VARIABLE 4 REAL VARIABLE 4
         YOWL VAHIABLE 8 REAL VAHIAULE 5 
         POHlUL VAHIABLE B WEAL VARIABLE B 
         FORMAL VARIABLE 7 REAL VARIABLE 7<br>PORMAL VAHIABLE 8 REAL VARIABLE 8
         FORMAL VARIABLE 8 REAL VARIABLE
         YOWL VAHIABLE O WEAL VARIAULE O 
         FORMAL VARIABLE 10 REAL VARIABLE 10
         YOWL VAHIABLP 11 HEAL VAHlABLE 11 
         POWL VAHIABLB 12 REAL VAHlAULE 12 
******** STEPWISY. REGRESSION WITH PEMUTATIONS ******** 
........................ ......................... 
NUMBEY UP OBSEWVATIONS 12 
                                                                           A regression model with 13 variables is analyzed.
NUNUEW OY VARIABLES 13 
                                                                           a numbar of obnervatlonr - 12. 
.................................... 
                                                                           A scale and a number of intervals for a histogram.
SCALE FOR A HISTOGRAM: A POINT CORRESPONDS TO 1 VALUE/S/
NUMBER OF INTERVALS FOR A HISTOGRAM 5
MAX.NUMBER OF STEPS 12
                                                                           Haximal number of steps - 12.
NUNBER OF PERMUTATIONS 30
                                                                           a number of prrmutatlonr - 30. 
........................ ......................... 
TOTAL NUMBER OF DELETED VARIABLES-?
1 
.................................... 
THEIR INDEXES-7 
6*..**....*.*.*********** ......................... 
                                                                           Verlabla B Ir deleted from the reyresslonal equallon. 
........................ ......................... 
 ENTERED VARIABLES AND THEIR T-STATISTICS.STEP- 1 
1 I 
  3.35 
.................................... 
STEP 1 
                                                                           Variable 11 is entered into regression on the ist step,
VAHIWLE ENTEWED 11 
                                                                           Itr T-rtstlstlcr Is T- 3.38. 
                                                                                                0
```
 $\mathbf{I}$ S S  $\blacksquare$ 

#### 

BASIC T-STATISTIC  $3.35$ T-MEAN AND ST.DEVIATION 0.5945 2.2836 MIN. AND MAX.T-STATISTICS APTER PERMUTATION  $-2.84$   $4.40$ **MISTOGRAM FOR T-STATISTIC**  $-1.3949...$  $-2.8446$  $-1.3949$  $0.0549$  \*  $1.5048$  \* 0.0549  $2.9544$  .................... 1.5046 2.9544  $4.4042...$ \* & OF T. FOR WHICH AUS(T) IS LESS THAN ABS(TO) 96.67 Mean and standard deviation of T-statistic after permutation: 0.5945 and 2.2836.

Minisal and maximal values of T-statistic after perautation: -2.84 and 4.40.

Mietogram for T-statistic: one point corresponds to one value (according to assgned scale).

06.67% of T-statistics after permutation satisfy the inequality:

 $|T| < 3.35 - T$  $\mathbf{A}$  $\mathbf{a}$ 

#### 

\*\*\*\*\*\*\*\*\*\*\*\*\*\*\*\*\*\*\*\*\*\*\*\*

BARIC P-STATISTIC  $11.213$ **P-MEAN AND ST. DEVIATION** 5.395 3.107 MIN. AND MAX. P-STATISTICS AFTER PERMUTATION 2.588 19.397 **MISTOGRAM FOR P-STATISTIC** 2.5884 5.9501  $9.3117......$ 9.3117  $12.6733$   $*$ 12.6733  $16.0350$   $\bullet$ 18.0350  $19.3966 - 9$ **% OF P. LESS THAN FO 96.67** 

\*\*\*\*\*\*\*\*\*\*\*\*\*\*\*\*\*\*\*\*\*\*\*\*\*

```
BASIC SS-PROPORTION REDUCED 0.5286
8S-MEAN AND ST.DEVIATION 0.3330 0.0934
MIN. AND MAX.SS-PROPORTIONS AFTER PERMUTATION
0.2056 0.8596
MISTOGRAM FOR SS-STATISTIC
   0.2056
            0.2965.........0.29650.3873...............
            0.4781......0.3873
   0.4781
            0.5890 -0.6690
            0.6598 .0A OF SS.LESS THAN SSO 96.67
```
**........................** \*\*\*\*\*\*\*\*\*\*\*\*\*\*\*\*\*\*\*\*\*\*\*\*\* \*\*\*\*\*\*\*\*\*\*\*\*\*\*\*\*\*\*\*\*\*\*\*\*\* \*\*\*\*\*\*\*\*\*\*\*\*\*\*\*\*\*\*\*\*\*\*\*\*\* \*\*\*\*\*\*\*\*\*\*\*\*\*\*\*\*\*\*\*\*\*\*\*\*\* \*\*\*\*\*\*\*\*\*\*\*\*\*\*\*\*\*\*\*\*\*\*\*\*\* ENTERED VARIABLES AND THEIR T-STATISTICS, STEP- 2  $11 - 12$  $3.70 - 1.79$ 

Veriables that are entered into regression afer 2 steps. Corresponding T-statistics. Variable 12 is entered into ragression on the 2nd step.

Analogous information is given for  $P$  - and  $SS$  - statistics.